## **How To Adobe Photoshop 7.0 Free Download |LINK|**

Installing Adobe Photoshop is fairly easy. First, select the version of Photoshop that you want to install. Then, download the Adobe Photoshop software and start the installation process. Once the installation is complete, you'll need to locate the installation.exe file and double-click it to start the installation process. Once that's complete, you will be prompted to confirm the license terms. Once you have the license, you will need to complete the installation process. After the installation is complete, you will need to locate the installation folder and launch it. You can open the folder in Explorer or the Start menu. Check the version number to ensure that everything is working properly. If it is, you're ready to use the software.

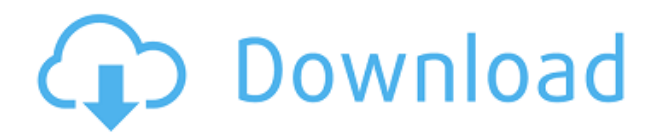

As with both versions of Lightroom, Collections are a great concept, but the implementation is a little over-engineered. In Lightroom you can organize the images in collections, but you can't automatically create new collections or move images to existing collections. In Photoshop, you can do both. What is more, you can organize and even rename Collections in Photoshop. In other words, Photoshop has improved its Collections feature. An even finer tool in Photoshop is a script called Live Filter. You no longer insert filters into your image, as with Epson's Perfection V200 scanner. Adobe Live Filter automatically makes the appropriate corrections as you use the monochrome or high dynamic range exposure correction sliders. This can easily be a big time saver. It works with any third-party filter, not just one assigned to the Adjustment panel. Creative filters used in Lightroom look good anywhere in Photoshop, but most are only available in the Adjustment panel. As with other new Elements features, Adobe appears to be doing its usual great job of delivering a feature that makes such processes better, faster, and smoother. Tagging is another addition to Photoshop that makes much more sense in a digital camera environment than in a traditional photo environment. Smart Tagging automatically analyzes a photograph and tags the image with detailed information. Shutter speed, aperture, and the date and time information can all be determined. For example, in a photograph of moving water, other objects like boats can be tagged. Other image-specific information can be combined, such as the weather or the difficulty of the photograph. Then you can see the weather, or not, in a viewer such as Lightroom.

## **Download Photoshop 2022 (Version 23.0)Patch With Serial Key Cracked {{ last releAse }} 2023**

## **What is the Learning Curve Like?**

It's no secret that when working with photoshop you will be operating the mouse, much like a mini game of darts. But with your free time, Adobe is committed to help you achieve your goals with this software. Adobe offers many resources, including training videos and tutorials, to ensure that you get the most out of the software. **How does the New Adobe Photoshop Work?** Adobe Photoshop is based on a concept called "creative workflow." This means that the way you work is the way you create. With the new system, you will have the right tools for the right job, you will have the power to change them on the fly, and you will have access to your tools across your work, regardless of the device. You will also have access to an amazing community of creatives online to help you learn, refine, and practice your skills. Adobe XD lets you create and automate the design process in a collaborative environment. Being able to test out designs immediately with this new tool helps you get immediate feedback. You can use it to work with other team members or even individuals to better understand and debug how a design is working. **What is the Difference Between Adobe Muse and Adobe Photoshop?**

We are big fans of design collaboration tools like Adobe Muse and other apps that enable you to create great websites and web apps without the need to know much about code. Adobe Muse now offers a free, vector-based website design package. With Adobe Muse, you can build complex and attractive websites, and share them with your colleagues through Adobe cloud tools. e3d0a04c9c

## **Download Photoshop 2022 (Version 23.0)License Keygen Windows {{ lifetimE patch }} 2023**

Color Deconvolution is a second set of "filters" that change each color in an image, changing it from a standard three-channel image to a multi-channel image, allowing the layers to be separated based on raw color information instead of using the RGB channels interfaces. Adobe introduced the new Camera Raw workflow, which automatically recognizes and fixes your camera's issues, including white balance, exposure, and noise reduction, all within the new interface. In 2020, Adobe added the ability to create shapes; manipulate fill, borders, and strokes; and change the opacity of your layers as well as apply transforms, transforms, paths, and more. Adobe added some new web browser tools, including the ability to create and modify hyperlink behavior (the ability to turn off preview links on a site) and a new lasso tool for adding shape layers to the websites. When creating rectangular marquee shapes with the rectangle tool on a web browser, Photoshop automatically adds a " number of repeats" option for the shape, to easily create multiple copies of the shape. Adobe added new camera raw filter adjustments to the Controlling Color and Camera Raw menu, including the ability to adjust the color saturation, clarity, and contrast. Additionally, the enhancements to Camera Raw, which was released in 2020, include new presets and improvements to the interface. There has been a major overhaul to the interface and sharing tools in Photoshop. Photographers had been requesting the feel of the new Adobe Lightroom, and the final result is a hefty update that many feel is a muchneeded improvement. The interface is packed with all kinds of goodies, including quick access to editing tools, command bars, your history, and favorite tools.

water pattern photoshop download where to download patterns for photoshop transparent photoshop patterns download download photoshop patterns .pat patterns para photoshop download photoshop paper patterns free download pixel patterns photoshop download download patterns for photoshop cs3 carbon fiber patterns photoshop free download photoshop christmas patterns free download

The following video will explain how to use Adobe Bridge to search the entire Internet to find the best photo for your poster. It's the best tool around for locating any quality image and using it in your design project. One of the biggest issues that many people who are self-taught face is getting started with a design software. If you are able to have an understanding of the basics and know where to start in order to get the best results, your design work will benefit tremendously. Photoshop is one of the most popular design software available for use. Many people have taken advantage of Photoshop Photoshop tutorials in order to enhance their knowledge.

Details: http://www.hellojapan.org/index.php?option=com\_content&task=view&id=57&Itemid=78 Allan Houston on the creation of some of his masters

Allan Houston is the world's most successful commercial artist, known best for creating the characters for Disney's EBONY magazine and the visionary animator for "DuckTales". His integrity as a creative director allows him to create characters for films and advertising campaigns whose distinctive lifelikeness has won audiences across the globe.

What was the inspiration for creating some of your characters for animation and film? I use comics, pen-and-ink and design history. I also personally practice and develop myself by continuing to read, and draw. I create the best of the best by using the best of these techniques. I once did a newspaper comic called LIFE, with fellow Disney alumna Norm Walker. I even did a lead xerox art with my mother. I was just 11 years old. If I invent, I invent from a basic idea, not a drawing. And about the film project I did with Bob Hoskins called, "The Long Good Friday"…Bob was someone I admired as a kid because he was one of the only actors from the UK who succeeded here in Hollywood, and he was a natty dresser. He inspired me.

I had known him for years as I had done theatrical work with him before I joined Disney. The director Danny Huston, who is his nephew, later hired me to work for him on his "The Power of the Dog" movie. Danny said that he wanted a "hired hand", and he hired me. That was amazing. I never dreamt that I would be hired by Disney.

I spent 15 minutes on that Long Good Friday concept sketching. And that was it. The rest was born. What were some of the other influences for the artwork on Bob Hoskins' film?

I love the Blue Max posters of World War II. I believe that they will always be relevant. I saw some oldschool things on Bob Hoskins' manga.

Users access settings like Lightroom or Aurora does. By navigating to Window > Preferences, you can find Settings > General, and look for a tab to access your third-party vendor settings. ADS (short for 'Adobe Document Services') is a suite of browser extensions that gives Adobe products including Photoshop a new "web-based" look and feel. More functionality is added with each release. Note, when using a third-party browser extension, make sure that the extensions you're using have been tested and approved by Adobe. It's possible to access document settings if you're working directly in the RAW image format. You'll have to look inside the Photoshop window. Open File > Open, then navigate to the location on your local computer where you saved your RAW image. No need to work from within Photoshop. Other features include a fix for known darkening issues caused by using black & white images in your photos. You can now correct the colour black and white photos without losing colour information. On Photoshop, image adjustments also affect layers, so you can work on a photographic layer– such as in a gradient– and then apply adjustments for a chosen area of the image. Image adjustments also affect curves, levels and vignette mask effects. You can work on each adjustment without stopping. Examples include selectively removing green from shots or blurring the background. This is one of Photoshop's most intuitive tools. To reduce image sizes, you can choose Artistic > Reduce Image Size, which lets you break down the layers, and then pop them individually into new, smaller versions, spaced tightly together. The resulting image can then be exported at 100% original resolution.

<https://zeno.fm/radio/lg-shark-code-calculator> <https://zeno.fm/radio/soundforge-10-keygen-64-bit> <https://zeno.fm/radio/synthage-1-3-kontakt> <https://zeno.fm/radio/la-carica-dei-102-cuccioli-alla-riscossa> <https://zeno.fm/radio/osmonitor-9-97-crack-rar> <https://zeno.fm/radio/revealer-keylogger-pro-crack> <https://zeno.fm/radio/izotope-the-tpain-effects-bundle-keygen-torrent> <https://zeno.fm/radio/download-manley-massive-passive-eq-plugin-rar-16> <https://zeno.fm/radio/fisica-wilson-buffa-quinta-edicion-solucionario> <https://zeno.fm/radio/server-zombie-plague-gata-facut-by-t-tre3fla-x> <https://zeno.fm/radio/tomtom-carminat-europa-download-checked>

Photoshop is a high-quality imaging software used to create, edit, and manage both 2D and 3D images for printing and publishing. Photoshop can be used both for professional and personal purpose. Photoshop provides a versatile and powerful image editing environment that can be bent to

many tools to achieve complicated tasks. In 2016, Adobe added 3D to Photoshop and made the 3D tools the default for making 3D images. With this transition, the 3D functionality of Photoshop was discontinued. For more about this transition, see the Adobe Photoshop What's New article. Photoshop is very powerful tool for editing images and graphics. It is widely used to make digital images from actual and virtual camera. With multiple layers and tools such as masking, fluid camera rotation, alpha compositing, image smoothing, and many other features, Photoshop allows you to edit images with ease. Besides, Photoshop offers a lot of useful and innovative features such as the layer masks, smart object, layer styles, and smart filters. Nowadays, Photoshop is almost indispensable tool for professionals. Adobe InDesign allows you to create, print, and distribute beautifully designed books, magazines, newsletters, brochures, advertisements, flyers, blogs, and more with no programming required. It is a tool to create slick, professional-looking documents. It is a complete tool for anyone who wants to create elegant and attractive documents. Lightroom is an easy-to-use image management and editing application for Mac OS X and Windows. It is designed to import and manage image files from digital cameras, scanners, and other devices, and to organize and display them quickly and efficiently. Lightroom can perform basic image adjustments, including color, brightness, contrast, and color balance adjustments. Lightroom is multi-threaded and has an integrated image browser that lets you preview and make adjustments to images.

[https://ricamente.net/adobe-photoshop-2021-version-22-0-0-download-free-hacked-activator-64-bits-n](https://ricamente.net/adobe-photoshop-2021-version-22-0-0-download-free-hacked-activator-64-bits-new-2022/) [ew-2022/](https://ricamente.net/adobe-photoshop-2021-version-22-0-0-download-free-hacked-activator-64-bits-new-2022/)

[https://vogblog.wales/wp-content/uploads/2023/01/Download-Photoshop-Cs5-Full-Crack-64bit-Windo](https://vogblog.wales/wp-content/uploads/2023/01/Download-Photoshop-Cs5-Full-Crack-64bit-Windows-10-REPACK.pdf) [ws-10-REPACK.pdf](https://vogblog.wales/wp-content/uploads/2023/01/Download-Photoshop-Cs5-Full-Crack-64bit-Windows-10-REPACK.pdf)

<https://kundeerfaringer.no/glass-effect-photoshop-download-hot/>

[https://energyconnectt.com/wp-content/uploads/2023/01/Download\\_free\\_Adobe\\_Photoshop\\_CS5\\_Wit](https://energyconnectt.com/wp-content/uploads/2023/01/Download_free_Adobe_Photoshop_CS5_With_Full_Keygen_With_Product_Key_2023.pdf) [h\\_Full\\_Keygen\\_With\\_Product\\_Key\\_2023.pdf](https://energyconnectt.com/wp-content/uploads/2023/01/Download_free_Adobe_Photoshop_CS5_With_Full_Keygen_With_Product_Key_2023.pdf)

[https://mainemadedirect.com/wp-content/uploads/2023/01/Free-Photoshop-Download-For-Mac-Reddi](https://mainemadedirect.com/wp-content/uploads/2023/01/Free-Photoshop-Download-For-Mac-Reddit-PATCHED.pdf) [t-PATCHED.pdf](https://mainemadedirect.com/wp-content/uploads/2023/01/Free-Photoshop-Download-For-Mac-Reddit-PATCHED.pdf)

[https://greybirdtakeswing.com/adobe-photoshop-8-0-free-download-full-version-with-key-for-windows](https://greybirdtakeswing.com/adobe-photoshop-8-0-free-download-full-version-with-key-for-windows-10-work/) [-10-work/](https://greybirdtakeswing.com/adobe-photoshop-8-0-free-download-full-version-with-key-for-windows-10-work/)

<http://www.rathisteelindustries.com/photoshop-cc-2020-download-link-free/>

[https://thedailybuzzmag.com/wp-content/uploads/2023/01/Photoshop\\_2021\\_Direct\\_Download\\_Link\\_L](https://thedailybuzzmag.com/wp-content/uploads/2023/01/Photoshop_2021_Direct_Download_Link_LINK.pdf) [INK.pdf](https://thedailybuzzmag.com/wp-content/uploads/2023/01/Photoshop_2021_Direct_Download_Link_LINK.pdf)

<https://www.wangfuchao.com/wp-content/uploads/2023/01/verbene.pdf>

[https://www.siriusarchitects.com/advert/download-free-adobe-photoshop-2022-version-23-0-serial-nu](https://www.siriusarchitects.com/advert/download-free-adobe-photoshop-2022-version-23-0-serial-number-for-windows-latest-release-2023/) [mber-for-windows-latest-release-2023/](https://www.siriusarchitects.com/advert/download-free-adobe-photoshop-2022-version-23-0-serial-number-for-windows-latest-release-2023/)

[https://lanoticia.hn/advert/adobe-photoshop-2022-version-23-download-license-key-x32-64-update-20](https://lanoticia.hn/advert/adobe-photoshop-2022-version-23-download-license-key-x32-64-update-2023/) [23/](https://lanoticia.hn/advert/adobe-photoshop-2022-version-23-download-license-key-x32-64-update-2023/)

<http://socialmedyam.com/?p=3610>

[https://sannsara.com/wp-content/uploads/2023/01/Photoshop-CS4-Torrent-Activation-Code-WinMac-](https://sannsara.com/wp-content/uploads/2023/01/Photoshop-CS4-Torrent-Activation-Code-WinMac-X64-Hot-2022.pdf)[X64-Hot-2022.pdf](https://sannsara.com/wp-content/uploads/2023/01/Photoshop-CS4-Torrent-Activation-Code-WinMac-X64-Hot-2022.pdf)

<https://www.touchegraphik.com/wp-content/uploads/2023/01/fridrazz.pdf>

[https://eclipsejamaica.com/wp-content/uploads/2023/01/Object\\_Selection\\_Tool\\_Photoshop\\_Download](https://eclipsejamaica.com/wp-content/uploads/2023/01/Object_Selection_Tool_Photoshop_Download_TOP.pdf) [\\_TOP.pdf](https://eclipsejamaica.com/wp-content/uploads/2023/01/Object_Selection_Tool_Photoshop_Download_TOP.pdf)

<https://dorisclothing.com/download-photoshop-free-student-top/>

<https://fedeperezmanetti.com/wp-content/uploads/2023/01/chalkarm.pdf>

<https://fuerzasparavivir.com/wp-content/uploads/2023/01/bicfini.pdf>

<https://www.anewpentecost.com/adobe-photoshop-cs5-keygen-full-version-keygen-for-lifetime-2023/> <https://mmsshop.ro/wp-content/uploads/2023/01/almwen.pdf>

<https://finkelblogger.com/adobe-photoshop-crack-mac-win-latest-release-2023/>

[https://sc-designgroup.com/wp-content/uploads/2023/01/How-Can-I-Download-Adobe-Photoshop-Cc-](https://sc-designgroup.com/wp-content/uploads/2023/01/How-Can-I-Download-Adobe-Photoshop-Cc-For-Free-EXCLUSIVE.pdf)[For-Free-EXCLUSIVE.pdf](https://sc-designgroup.com/wp-content/uploads/2023/01/How-Can-I-Download-Adobe-Photoshop-Cc-For-Free-EXCLUSIVE.pdf) <https://www.pedomanindonesia.com/advert/adobe-photoshop-vector-shapes-free-download-install/> <https://the-chef.co/wp-content/uploads/2023/01/keldnin.pdf> <http://sandrazimmermann.de/2023/01/02/download-shapes-photoshop-free-1500-top/> <https://thefpds.org/wp-content/uploads/2023/01/elimar.pdf> <https://quickpro.site/wp-content/uploads/2023/01/derole.pdf> <https://hexol.com/wp-content/uploads/2023/01/reislisa.pdf>

<https://entrelink.hk/uncategorized/photoshop-download-for-free-windows-11-extra-quality/>

<https://www.neteduproject.org/wp-content/uploads/felwyn.pdf>

<https://ameppa.org/wp-content/uploads/2023/01/raffkey.pdf>

<https://katrinsteck.de/adobe-photoshop-2021-version-22-2-with-license-code-64-bits-updated-2023/> [http://www.cpakamal.com/photoshop-2021-version-22-download-free-with-license-code-windows-64](http://www.cpakamal.com/photoshop-2021-version-22-download-free-with-license-code-windows-64-bits-new-2022-3/) [bits-new-2022-3/](http://www.cpakamal.com/photoshop-2021-version-22-download-free-with-license-code-windows-64-bits-new-2022-3/)

<https://blu-realestate.com/?p=198494>

<https://curtadoc.tv/wp-content/uploads/2023/01/armwac.pdf>

<https://koenigthailand.com/wp-content/uploads/2023/01/belharm.pdf>

<https://ntxrealtorresource.net/wp-content/uploads/2023/01/reiofa.pdf>

<https://www.netcolf.it/wp-content/uploads/2023/01/gleweb.pdf>

[https://qeezi.com/advert/photoshop-cc-2015-version-17-download-free-registration-code-licence-key-](https://qeezi.com/advert/photoshop-cc-2015-version-17-download-free-registration-code-licence-key-3264bit-final-version-2022/)[3264bit-final-version-2022/](https://qeezi.com/advert/photoshop-cc-2015-version-17-download-free-registration-code-licence-key-3264bit-final-version-2022/)

<https://ku6.nl/wp-content/uploads/2023/01/aryaphil.pdf>

Adobe Photoshop is a graphics tool usually developed by Adobe, one of the finest software development companies. It is known for its abilities and features that compel you to keep it for future retouching and enhancing tasks and enhance your work. Photoshop is an amazing image editing and retouching tool from Adobe that does wonders in the field of digital photo editing and modification. The software is available for Windows, Mac, and other platforms such as Unix. Adobe Photoshop is the pretty standard software which is used for photo retouching and editing all photos. It can modify a single photo or video. That is, it can be used for both still images and animations. Photoshop is one of the most widely used graphic design application in existence. It is the industry standard in the workstation neighborhood. Photoshop is used to edit and create new documents, including photo retouching and editing and pages of all graphic design work, from layouts, presentations, and video editing to more complex projects. Adobe Photoshop has got many graphic designing and photo editing features for both amateur and professional users like us. And the best part is you can use this graphic designing software on the internet easily and free of cost. If you are a Photoshop user then you will find real delight and fun in this application. As being the most famous and widely used application for graphic designing and photo editing, Adobe Photoshop has got many tools and features which all the designers are confused to select the suitable package.